# mdutils Documentation

Release 1.6.0

**Dídac Coll** 

Apr 29, 2023

# Contents:

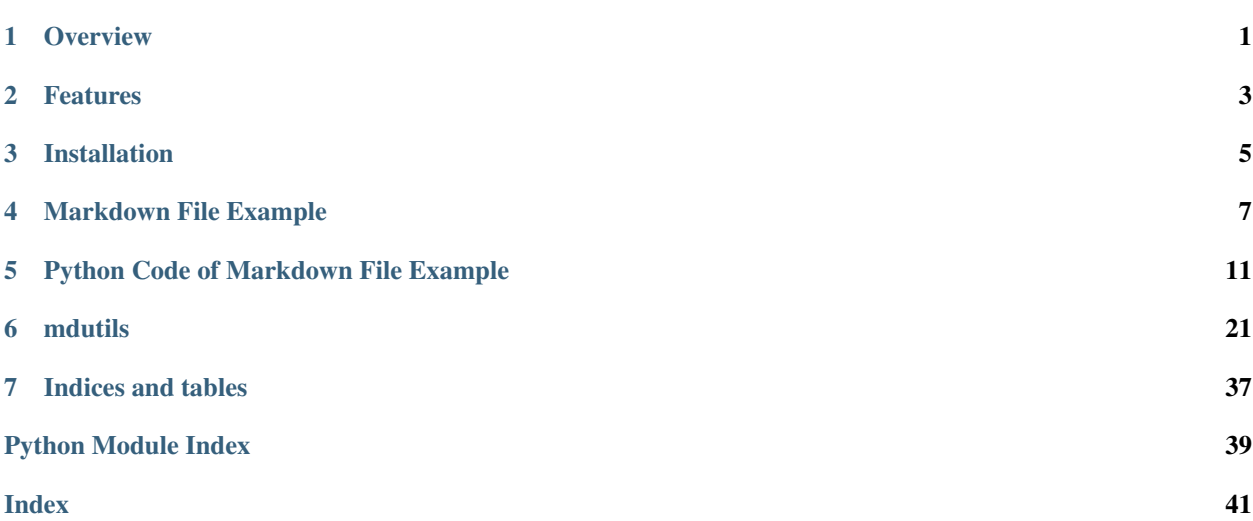

**Overview** 

<span id="page-4-0"></span>This Python package contains a set of basic tools that can help to create a markdown file while running a Python code. Thus, if you are executing a Python code and you save the result in a text file, Why not format it? So using files such as Markdown can give a great look to those results. In this way, mdutils will make things easy for creating Markdown files.

# Features

<span id="page-6-0"></span>There are some different features available on that version of mdutils:

# **2.1 Writing and Reading Files**

- Write and Read Markdown files.
- Append data to the end of a Markdown file.
- Use markers to place text.

## **2.2 Markdown**

- Implemented method to give format to the text: bold, italics, change color. . .
- Add headers of levels 1 til 6 (atx style) or 1 and 2 (setext style).
- Create tables.
- Create a table of contents.
- Add Links.
- Add Markdown Images.
- Add Html Images.

Note: Some available features will depen on which CSS you are using. For example, GitHub do not allows to give color to text.

Installation

<span id="page-8-0"></span>Use pip to install mdutils:

\$ pip install mdutils

# Markdown File Example

## <span id="page-10-0"></span>**4.1 Contents**

- *[Overview](#page-10-1)*
- *[This is what you can do](#page-11-0)*
	- *[Create Markdown files](#page-11-1)*
	- *[Create Headers](#page-11-2)*
	- *[Table of Contents](#page-12-0)*
	- *[Paragraph and Text Format](#page-12-1)*
	- *[Create a Table](#page-13-0)*

# <span id="page-10-1"></span>**4.2 Overview**

This is an example of markdown file created using mdutils python package. In this example you are going to see how to create a markdown file using this library. Moreover, you're finding the available features which makes easy the creation of this type of files while you are running Python code.

Note: Some features available on this library have no effect with the GitHub Markdown CSS. Some of them are: coloring text, centering text. . .

## <span id="page-11-0"></span>**4.3 This is what you can do**

## <span id="page-11-1"></span>**4.3.1 Create Markdown files**

```
import Mdutils
```

```
mdFile = MdUtils(file_name='Example_Markdown',title='Markdown File Example')
mdFile.create_md_file()
```
Note: create\_md\_file() is the last command that has to be called.

## <span id="page-11-2"></span>**4.3.2 Create Headers**

Using new\_header method you can create headers of different levels depending on the style. There are two available styles: 'atx' and 'setext'. The first one has til 6 different header levels. Atx's levels 1 and 2 are automatically added to the table of contents unless the parameter add\_table\_of\_contents is set to 'n'. The 'setext' style only has two levelsof headers.

```
mdFile.new_header(level=1, title='Atx Header 1')
mdFile.new_header(level=2, title='Atx Header 2')
mdFile.new_header(level=3, title='Atx Header 3')
mdFile.new_header(level=4, title='Atx Header 4')
mdFile.new_header(level=5, title='Atx Header 5')
mdFile.new_header(level=6, title='Atx Header 6')
```
## **4.4 Atx Header 1**

**4.4.1 Atx Header 2**

**Atx Header 3**

**Atx Header 4**

**Atx Header 5**

Atx Header 6

```
mdFile.new_header(level=1, title='Setext Header 1', style='setext')
mdFile.new_header(level=2, title='Setext Header 2', style='setext')
```
## **4.5 Setext Header 1**

## **4.5.1 Setext Header 2**

## <span id="page-12-0"></span>**4.5.2 Table of Contents**

If you have defined some headers of level 1 and 2, you can create a table of contents invoking the following command (Normally, the method will be called at the end of the code before calling  $\text{create\_md\_file()})$ )

```
mdFile.new_table_of_contents(table_title='Contents', depth=2)
```
## <span id="page-12-1"></span>**4.5.3 Paragraph and Text Format**

mdutils allows you to create paragraph, line breaks or simply write text:

### **New Paragraph Method**

```
mdFile.new_paragraph("Using ``new_paragraph`` method you can very easily add a new
˓→paragraph"
                     " This example of paragraph has been added using this method.
˓→Moreover,"
                     "''new_paragraph'' method make your live easy because it can,
˓→give format"
                     " to the text. Lets see an example:")
```
Using new\_paragraph method you can very easily add a new paragraph on your markdown file. This example of paragraph has been added using this method. Moreover, new\_paragraph method make your live easy because it can give format to the text. Lets see an example:

```
mdFile.new paragraph("This is an example of text in which has been added color, bold.
˓→and italics text.", bold_italics_code='bi', color='purple')
```
### **New Line Method**

mdutils has a method which can create new line breaks. Lets see it.

```
mdFile.new_line("This is an example of line break which has been created with ``new_
˓→line`` method.")
```
This is an example of line break which has been created with new\_line method.

As new\_paragraph, new\_line allows users to give format to text using bold\_italics\_code and color parameters:

```
mdFile.new_line("This is an inline code which contains bold and italics text and it
˓→is centered", bold_italics_code='cib', align='center')
```
### **Write Method**

write method writes text in a markdown file without jump lines '\n' and as new\_paragraph and new\_line, you can give format to text using the arguments bold\_italics\_code, color and align:

```
mdFile.write("The following text has been written with ``write`` method. You can use
˓→markdown directives to write:"
               "**bold**, _italics_, ``inline_code``... or ")<br>("use the following available parameters: \n")
mdFile.write("use the following available parameters: \n")
```
The following text has been written with write method. You can use markdown directives to write: bold, *italics*, inline\_code... or use the following available parameters:

```
mdFile.write(' \n')
mdFile.write('bold_italics_code', bold_italics_code='bic')
mdFile.write(' \n')
mdFile.write('Text color', color='green')
mdFile.write(' \n')
mdFile.write('Align Text to center', align='center')
```
## <span id="page-13-0"></span>**4.5.4 Create a Table**

The library implements a method called new\_table that can create tables using a list of strings. This method only needs: the number of rows and columns that your table must have. Optionally you can align the content of the table using the parameter text\_align

```
list_of_strings = ["Items", "Descriptions", "Data"]
for x in range(5):
   list_of_strings.extend(["Item " + str(x), "Description Item " + str(x), str(x)])
mdFile.new_line()
mdFile.new_table(columns=3, rows=6, text=list_of_strings, text_align='center')
```
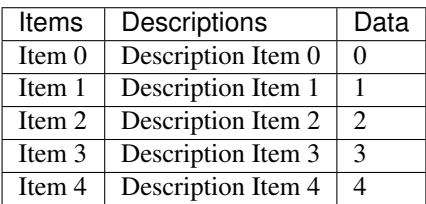

# CHAPTER<sup>5</sup>

# Python Code of Markdown File Example

```
Python
## This file implements an example.
# This file is part of mdutils. https://github.com/didix21/mdutils
# MIT License: (C) 2018 Dídac Coll
from mdutils.mdutils import MdUtils
from mdutils import Html
mdFile = MdUtils(file_name='Example_Markdown', title='Markdown File Example')
mdFile.new_header(level=1, title='Overview') # style is set 'atx' format by default.
mdFile.new_paragraph("This is an example of markdown file created using mdutils.
→python package. In this example you "
                     "are going to see how to create a markdown file using this.
→library. Moreover, you're "
                     "finding the available features which makes easy the creation of
→this type of files while you "
                     "are running Python code.")
mdFile.new_paragraph("**IMPORTANT:** some features available on this library have no
→effect with the GitHub Markdown "
                     "CSS. Some of them are: coloring text, centering text...")
mdFile.new_paragraph()
# Available Features
mdFile.new_header(level=1, title="This is what you can do")
^{#}***********************
                 ************************************ Markdown
                                                                         (continues on next page)
```

```
#_{\square}mdFile.new_header(level=2, title="Create Markdown files")
mdFile.new_paragraph("''create_md_file()'' is the last command that has to be called.
\leftrightarrow<sup>"</sup>)
mdFile.insert_code("import Mdutils\n"
                   " \ln"" \n\lambda n""mdFile = MdUtils (file_name=\'Example_Markdown\',title=\'Markdown,
\rightarrowFile Example\')\n"
                   "mdFile.create_md_file()", language='python')
\#_{\square}*************************************
mdFile.new_header(level=2, title="Create Headers")
mdFile.new_paragraph("Using ''new_header'' method you can create headers of different,
\rightarrow levels depending on the style. "
                     "There are two available styles: 'atx' and 'setext'. The first
→one has til 6 different header "
                     "levels. Atx's levels 1 and 2 are automatically added to the
→table of contents unless the "
                     "parameter ''add_table_of_contents'' is set to 'n'. The 'setext',
→style only has two levels"
                     "of headers.")
mdFile.insert_code("mdFile.new_header(level=1, title='Atx Header 1')\n"
                   "mdFile.new_header(level=2, title='Atx Header 2') \n"
                   "mdFile.new_header(level=3, title='Atx Header 3') \n"
                   "mdFile.new header(level=4, title='Atx Header 4') \n"
                   "mdFile.new_header(level=5, title='Atx Header 5') \n"
                   "mdFile.new_header(level=6, title='Atx Header 6')", language=
\leftrightarrow'python')
mdFile.new_header(level=1, title='Atx Header 1', add_table_of_contents='n')
mdFile.new_header(level=2, title='Atx Header 2', add_table_of_contents='n')
mdFile.new_header(level=3, title='Atx Header 3')
mdFile.new header(level=4, title='Atx Header 4')
mdFile.new_header(level=5, title='Atx Header 5')
mdFile.new_header(level=6, title='Atx Header 6')
mdFile.insert_code("mdFile.new_header(level=1,_title='Setext_Header_1',_style='setext
\rightarrow') \n"
                   "mdFile.new_header(level=2, title='Setext Header 2', style='setext
\leftrightarrow')", language='python')
mdFile.new_header(level=1, title='Setext Header 1', style='setext', add_table_of_
\leftarrowcontents='n')
mdFile.new_header(level=2, title='Setext Header 2', style='setext', add_table_of_
\rightarrow contents='n')
mdFile.new paragraph() # Add two jump lines
#∟
```

```
(continued from previous page)
           \#_{\square}mdFile.new_header(level=2, title='Table of Contents')
mdFile.new_paragraph("If you have defined some headers of level 1 and 2, you can
→ create a table of contents invoking "
                  "the following command (Normally, the method will be called at.
\rightarrowthe end of the code before calling "
                  \mathbb{I}^{\infty} create_md_file() \mathbb{I}) \mathbb{I})
mdFile.insert_code("mdFile.new_table_of_contents(table_title='Contents', depth=2)",
\rightarrowlanguage='python')
#_{\square}********************************
         *********************************** Paragraph and Text format..
      ^\#د
mdFile.new_header(level=2, title="Paragraph and Text Format")
mdFile.new paragraph ("mdutils allows you to create paragraph, line breaks or simply.
\leftrightarrowwrite text:")
mdFile.new_header(3, "New Paragraph Method")
mdFile.insert_code("mdFile.new_paragraph(\"Using ``new_paragraph'` method you can.
\rightarrowvery easily add a new paragraph\prime" \lambdan"
                "\t\t\t\t\t\" This example of paragraph has been added using this.
→method. Moreover, \"\n"
                "\t\t\t\t\t\t\" new_paragraph' nethod make your live easy because,
\leftrightarrowit can give format\" \n"
                \leftrightarrow'python')
mdFile.new_paragraph("Using ``new_paragraph'' method you can very easily add a new_
→paragraph on your markdown file. "
                 "This example of paragraph has been added using this method.
\rightarrowMoreover, ``new_paragraph`` method "
                  "make your live easy because it can give format to the text...
\rightarrowLets see an example:")
mdFile.insert_code("mdFile.new_paragraph(\"This is an example of text in which has
→been added color, "
                "bold and italics text.\", bold italics_code='bi', color='purple')
\rightarrow", language='python')
mdFile.new_paragraph("This is an example of text in which has been added color, bold.
\leftrightarrow and italics text.",
                 bold_italics_code='bi', color='purple')
* * * * * * * * * * * * * * * *
mdFile.new_header(3, "New Line Method")
mdFile.new paragraph("''mdutils'' has a method which can create new line breaks. Lets.
\rightarrowsee it.")
mdFile.insert_code("mdFile.new_line(\"This is an example of line break which has been
                                                               (continues on next page)
->created with ``new_line`
```

```
"method.\")", language='python')
mdFile.new_line("This is an example of line break which has been created with ``new_
˓→line`` method.")
mdFile.new_paragraph("As ``new_paragraph``, ``new_line`` allows users to give format
˓→to text using "
                      "``bold_italics_code`` and ``color`` parameters:")
mdFile.insert_code("mdFile.new_line(\"This is an inline code which contains bold and
˓→italics text and it is centered\","
                    " bold italics code='cib', align='center')", language='python')
mdFile.new_line("This is an inline code which contains bold and italics text and it
˓→is centered",
                bold_italics_code='cib', align='center')
        # ************************************************** write
         ˓→**********************************************************
mdFile.new_header(3, "Write Method")
mdFile.new_paragraph("``write'` method writes text in a markdown file without jump,
˓→lines ``'\\n'`` and as "
                      "``new_paragraph`` and ``new_line``, you can give format to text
˓→using the arguments "
                      "``bold_italics_code``, ``color`` and ``align``: ")
mdFile.insert_code("mdFile.write(\"The following text has been written with ``write``
˓→method. You can use markdown "
                    "directives to write:\"\n"
                    "\t\t\t \"**bold**, _italics_, ``inline_code``... or \")\n"
                    "mdFile.write(\"use the following available parameters: \\n\")",
˓→language='python')
mdFile.write("\n\nThe following text has been written with ``write'` method. You can
˓→use markdown directives to write: "
             "**bold**, _italics_, ``inline_code``... or ")
mdFile.write("use the following available parameters: \n")
mdFile.insert_code("mdFile.write(' \\n')\n"
                    "mdFile.write('bold_italics_code', bold_italics_code='bic')\n"
                    "mdFile.write(' \\n')\n"
                    "mdFile.write('Text color', color='green')\n"
                    "mdFile.write(' \\n')\n"
                    "mdFile.write('Align Text to center', align='center')", language=
˓→'python')
mdFile.write(' \n')
mdFile.write('bold_italics_code', bold_italics_code='bic')
mdFile.write(' \n')
mdFile.write('Text color', color='green')
mdFile.write(' \n')
mdFile.write('Align Text to center', align='center')
mdFile.write(' \n')
#˓→********************************************************************************************************************
                               ************************* Create a Table..
             ˓→***************************************************
\#_{\square}˓→********************************************************************************************************************
```

```
(continued from previous page)
mdFile.new_header(2, "Create a Table")
mdFile.new_paragraph("The library implements a method called ``new_table`` that can
˓→create tables using a list of "
                      "strings. This method only needs: the number of rows and columns
˓→that your table must have. "
                      "Optionally you can align the content of the table using the
˓→parameter ``text_align``")
mdFile.insert_code("list_of_strings = [\"Items\", \"Descriptions\", \"Data\"]\n"
                    "for x in range(5):\n"
                    "\tlist_of_strings.extend([\"Item \" + str(x), \"Description Item \
˓→" + str(x), str(x)])\n"
                    "mdFile.new_line()\n"
                    "mdFile.new_table(columns=3, rows=6, text=list_of_strings, text_
˓→align='center')", language='python')
list_of_strings = ["Items", "Descriptions", "Data"]
for x in range(5):
    list_of_strings.extend(["Item " + str(x), "Description Item " + str(x), str(x)])
mdFile.new_line()
mdFile.new_table(columns=3, rows=6, text=list_of_strings, text_align='center')
#_{\square}˓→********************************************************************************************************************
# ************************************************** Create Link
               ˓→*****************************************************
#_{\rightharpoonup}˓→********************************************************************************************************************
mdFile.new_header(2, "Create Links")
# *********************************************** Inline link
 ˓→********************************************************
mdFile.new_header(3, "Create inline links")
link = "https://github.com/didix21/mdutils"
text = "matrix is"mdFile.new_paragraph("``new_inline_link`` method allows you to create a link of the
˓→style: "
                      "``[mdutils](https://github.com/didix21/mdutils)``.\n")
mdFile.new_paragraph("Moreover, you can add bold, italics or code in the link text.
˓→Check the following examples: \n")
mdFile.insert code("mdFile.new line(' - Inline link: '"
                    " + mdFile.new inline_link(link='{}', text='{}')) \ln".format(link,
˓→text) +
                    "mdFile.new line(' - Bold inline link: ' "
                    "+ mdFile.new_inline_link(link='{}', text='{}', bold_italics_code=
˓→'b') \n".format(link, text) +
                    "mdFile.new_line(' - Italics inline link: ' "
                    "+ mdFile.new_inline_link(link='{}', text='{}', bold_italics_code=
˓→'i') \n".format(link, text) +
                    "mdFile.new_line(' - Code inline link: ' "
                    "+ mdFile.new_inline_link(link='{}', text='{}', bold_italics_code=
˓→'i') \n".format(link, text) +
```

```
"mdFile.new_line(' - Bold italics code inline link: ' "
                   "+ mdFile.new_inline_link(link='{}', text='{}', bold_italics_code=
˓→'cbi') \n".format(link, text) +
                   "mdFile.new_line(' - Another inline link: ' + mdFile.new_inline_
˓→link(link='{}') \n".format(link),
                  language='python')
mdFile.new_line(' - Inline link: ' + mdFile.new_inline_link(link=link, text=text))
mdFile.new_line(' - Bold inline link: ' + mdFile.new_inline_link(link=link,
˓→text=text, bold_italics_code='b'))
mdFile.new_line(' - Italics inline link: ' + mdFile.new_inline_link(link=link,
˓→text=text, bold_italics_code='i'))
mdFile.new_line(' - Code inline link: ' + mdFile.new_inline_link(link=link,
˓→text=text, bold_italics_code='c'))
mdFile.new_line(
    ' - Bold italics code inline link: ' + mdFile.new_inline_link(link=link,
˓→text=text, bold_italics_code='cbi'))
mdFile.new_line(' - Another inline link: ' + mdFile.new_inline_link(link=link))
# *********************************************** Reference link
˓→******************************************************
mdFile.new_header(3, "Create reference links")
mdFile.new_paragraph("``new_reference_link'` method allows you to create a link of.
˓→the style: "
                     "``[mdutils][1]``. All references will be added at the end of
˓→the markdown file automatically as: \n")
mdFile.insert_code("[1]: https://github.com/didix21/mdutils", language="python")
mdFile.new_paragraph("Lets check some examples: \n")
link = "https://github.com/didix21/mdutils"
mdFile.insert_code("mdFile.write('\\n - Reference link: ' "
                   "+ mdFile.new_reference_link(link='{}', text='mdutils', reference_
˓→tag='1')\n".format(link) +
                  "mdFile.write('\\n - Reference link: ' "
                  "+ mdFile.new_reference_link(link='{}', text='another reference',
˓→reference_tag='md')\n".format(
                      link) +
                   "mdFile.write('\\n - Bold link: ' "
                   "+ mdFile.new_reference_link(link='{}', text='Bold reference',
˓→reference_tag='bold', bold_italics_code='b')\n".format(
                      link) +
                   "mdFile.write('\\n - Italics link: ' "
                   "+ mdFile.new reference link(link='{}'}', text='Bold reference',.
˓→reference_tag='italics', bold_italics_code='i')\n".format(
                      link),
                  language="python")
mdFile.write("\n - Reference link: " + mdFile.new_reference_link(link=link, text=
˓→'mdutils', reference_tag='1'))
mdFile.write(
    "\n - Reference link: " + mdFile.new reference link(link=link, text='another.
˓→reference', reference_tag='md'))
mdFile.write("\n - Bold link: " + mdFile.new_reference_link(link=link, text='Bold
˓→reference', reference_tag='bold',
```

```
bold_italics_code='b'))
mdFile.write(
 "\n\ n - Italics link: " + mdrile.new_reference-link (link=link, text='Italics...
\rightarrowreference', reference_tag='italics',
                                   bold_italics_code='i'))
#_{\square}#_{\square}mdFile.new_header(2, "Create Lists")
  mdFile.new_header(3, "Create unordered lists")
mdFile.new_paragraph(
  "You can add Mark down unordered list using ''mdFile.new_list(items, marked_
\leftrightarrowwith) ``. Lets check an example: ")
items = ["Item 1", "Item 2", "Item 3", "Item 4", ["Item 4.1", "Item 4.2", ["Item 4.2.1
\rightarrow", "Item 4.2.2"],
                                "Item 4.3", ["Item 4.3.1"]], "Item 5
\sim "1
mdFile.insert_code(f'items = {items}\n'
            f'mdFile.new_list(items)\n\binom{n'}{n}mdFile.new_list(items=items)
mdFile.new_header(3, "Create ordered lists")
mdFile.new_paragraph("You can add ordered ones easily, too: ``mdFile.new_list(items,
\rightarrowmarked with='1') ``")
mdFile.new_list(items=items, marked_with='1')
mdFile.new_paragraph("Moreover, you can add mixed list, for example: ")
items = ["Item 1", "Item 2", ["1. Item 2.1", "2. Item 2.2"], "Item 3"]
mdFile.insort\_code(f'items = {items})\nf'mdFile.new_list(items)\n\binom{n'}{n}mdFile.new_list(items)
mdFile.new paragraph ("Maybe you want to replace the default hyphen "'-" by a "'+").
\leftrightarrowor ``*`` then you can do: "
             "''mdFile.new_list(items, marked_with='*')''.")
\#.
       ∟#
mdFile.new_header(2, "Add images")
image\_text = "snow trees"path = "./doc/source/images/photo-of-snow-covered-trees.jpg"
```

```
mdFile.new_header(3, "Inline Images")
mdFile.new_paragraph("You can add inline images using ``new_inline_image`` method.
˓→Method will return: "
                     "``[image](../path/to/your/image.png)``. Check the following
˓→example: ")
mdFile.insett\_code('mdFile.new\_line(mdfile.new\_inline image(text='}/', path='/')')".˓→format(image_text, path))
mdFile.new_line(mdFile.new_inline_image(text=image_text, path=path))
# *********************************************** Reference Image
       ˓→*****************************************************
mdFile.new_header(3, "Reference Images")
mdFile.new paragraph("You can add inline images using ``new reference image`` method...
˓→Method will return: "
                     "``[image][im]``. Check the following example: ")
mdFile.insert_code(
    "mdFile.new_line(mdFile.new_reference_image(text='{}', path='{}', reference_tag=
˓→'im'))".format(image_text, path))
mdFile.new_line(mdFile.new_reference_image(text=image_text, path=path, reference_tag=
ightharpoonup'im'))
# ************************************************* Html Image
 ˓→*******************************************************
mdFile.new_header(2, "Add HTML images")
# *********************************************** Size Image
     ˓→*******************************************************
mdFile.new_header(3, "Change size to images")
path = "./doc/source/images/sunset.jpg"
mdFile.new_paragraph("With ``Html.image`` you can change size of images in a markdown
˓→file. For example you can do"
                     "the following for changing width: ``mdFile.new_paragraph(Html.
˓→image(path=path, size='200'))``")
mdFile.new_paragraph(Html.image(path=path, size='200'))
mdFile.new_paragraph(
   "Or maybe only want to change height: ``mdFile.new_paragraph(Html.image(path=path,
\leftrightarrow size='x300'))``")
mdFile.new_paragraph(Html.image(path=path, size='x300'))
mdFile.new_paragraph("Or change width and height: ``mdFile.new_paragraph(Html.
˓→image(path=path, size='300x300'))``")
mdFile.new paragraph(Html.image(path=path, size='300x300'))
mdFile.write('\n')
# *********************************************** Align Image
        ˓→*******************************************************
mdFile.new_header(3, "Align images")
mdFile.new_paragraph("Html.image allow to align images, too. For example you can run:
˓→"
```

```
"``mdFile.new_paragraph(Html.image(path=path, size='300x200',
˓→align='center'))``")
mdFile.new_paragraph(Html.image(path=path, size='300x200', align='center'))
# Create a table of contents
mdFile.new_table_of_contents(table_title='Contents', depth=2)
mdFile.create_md_file()
```
# mdutils

## <span id="page-24-2"></span><span id="page-24-0"></span>**6.1 mdutils package**

## **6.1.1 Subpackages**

**mdutils.fileutils package**

**Submodules**

#### <span id="page-24-1"></span>**mdutils.fileutils.fileutils module**

```
class mdutils.fileutils.fileutils.MarkDownFile(name=", dirname: Optional[str] =
                                                  None)
```
Bases: object

MarkDownFile class creates a new file of MarkDown extension.

### Features available are:

- Create a file.
- Rewrite a file with new data.
- Write at the end of the file.
- **append\_after\_second\_line**(*data: str*)

Write after the file's first line.

**Parameters data**  $(str)$  – is a string containing all the data that is written in the markdown file.

### **append\_end**(*data: str*)

Write at the last position of a Markdown file.

**Parameters data**  $(str)$  – is a string containing all the data that is written in the markdown file.

<span id="page-25-2"></span>**static read file**(*file name: str*)  $\rightarrow$  str

Read a Markdown file using a file name. It is not necessary to add \*.md extension.

Parameters file\_name (str) – Markdown file's name.

Returns return all file's data.

Return type str

**rewrite\_all\_file**(*data: str*) Rewrite all the data of a Markdown file by data.

> **Parameters data**  $(str)$  – is a string containing all the data that is written in the markdown file.

#### <span id="page-25-0"></span>**Module contents**

#### **mdutils.tools package**

**Submodules**

### <span id="page-25-1"></span>**mdutils.tools.Header module**

**class** mdutils.tools.Header.**Header**

Bases: object

Contain the main methods to define Headers on a Markdown file.

#### Features available:

- Create Markdown Titles: *atx* and *setext* formats are available.
- Create Header Hanchors.
- Auto generate a table of contents.
- Create Tables.
- Bold, *italics*, inline\_code text converters.
- Align text to center.
- Add color to text.

```
static atx level 1(title: str, header id: str = ") \rightarrow str
     Return a atx level 1 header.
```
Parameters

- $\text{title}(str)-\text{text title}.$
- **header** id ID of the header for extended Markdown syntax

**Returns** a header title of form:  $'\nuparrow$  + title +  $'\nuparrow$ 

Return type str

**static atx\_level\_2**(*title: str*, *header\_id: str = "*) → str Return a atx level 2 header.

**Parameters** 

 $\cdot$  **title**  $(str)$  – text title.

• **header** id – ID of the header for extended Markdown syntax

<span id="page-26-0"></span>**Returns** a header title of form:  $\hbar$ #' + title + '\n'

Return type str

**static atx\_level\_3**(*title: str, header\_id: str = "*)  $\rightarrow$  str Return a atx level 3 header.

Parameters

 $\cdot$  **title**  $(str)$  – text title.

• **header\_id** – ID of the header for extended Markdown syntax

**Returns** a header title of form:  $\hbar$ ##' + title + '\n'

Return type str

**static atx\_level\_4** (*title: str, header\_id: str = "*)  $\rightarrow$  str Return a atx level 4 header.

**Parameters** 

- $\text{title}(str)-\text{text title}.$
- **header\_id** ID of the header for extended Markdown syntax
- **Returns** a header title of form: '\n####' + title + '\n'

Return type str

**static atx level 5** (*title: str*, *header id: str = "*)  $\rightarrow$  str Return a atx level 5 header.

Parameters

- $\text{title}(str)$  text title.
- **header\_id** ID of the header for extended Markdown syntax
- **Returns** a header title of form: ' $\n \hat{+}\n \hat{+}\n \hat{+}\n \hat{+}\n \hat{+}\n \hat{+}\n$

Return type str

```
static atx level 6(title: str, header id: str = ") \rightarrow str
     Return a atx level 6 header.
```
Parameters

- $\text{title}(str)-\text{text title}.$
- **header** id ID of the header for extended Markdown syntax

**Returns** a header title of form: '\n######' + title + '\n'

Return type str

**static choose\_header**(*level: int*, *title: str*, *style: str = 'atx'*, *header\_id: str = "*) → str This method choose the style and the header level.

Examples

```
>>> from mdutils.tools.Header import Header
>>> Header.choose_header(level=1, title='New Header', style='atx')
'\n# New Header\n'
```

```
>>> Header.choose_header(level=2, title='Another Header 1', style=
˓→'setext')
'\nAnother Header 1\n----------------\n'
```
#### Parameters

- **level** Header Level, For Atx-style 1 til 6. For Setext-style 1 and 2 header levels.
- **title** Header Title.
- **style** Header Style atx or setext.
- **header\_id** ID of the header for extended Markdown syntax

#### Returns

```
static header anchor(text: str, link: str = ") \rightarrow str
```
Creates an internal link of a defined Header level 1 or level 2 in the markdown file.

Giving a text string an text link you can create an internal link of already existing header. If the link string does not contain '#', it will creates an automatic link of the type  $\#$ title-1.

#### Parameters

- **text**  $(str)$  it is the text that will be displayed.
- **link**  $(str)$  it is the internal link.

Returns '[text](#link)'

Return type string

```
Example: [Title 1](#title-1)
```
## **static setext\_level\_1**(*title: str*) → str

Return a setext level 1 header.

Parameters title (str) – text title.

**Returns** a header titlte of form:  $'\n' + \text{title} + '\n == \text{--} \n'.$ 

Return type str

**static setext level 2**(*title: str*)  $\rightarrow$  str Return a setext level 1 header.

Parameters **title** (str) – text title.

Returns a header titlte of form:  $'\n' + \text{title} + '\n------\n'.$ 

Return type str

#### <span id="page-27-0"></span>**mdutils.tools.Html module**

```
class mdutils.tools.Html.Html
```
Bases: object

**classmethod image** (*path: str, size: str = None, align: str = None*)  $\rightarrow$  str

**Parameters** 

```
• path(str) -
```
- <span id="page-28-1"></span>• **size**  $(s \text{tr})$  – (In px) for width write ' $\text{sin} t$ )', for height write ' $x \text{sin} t$ )' or width and height '<int>x<int>.
- **align** (str) can be 'left', 'center' or 'right'.

Returns html format

Return type str

Example

```
>>> Html.image(path='../image.jpg', size='200', align='center')
>>> Html.image(path='../image.jpg', size='x200', align='left')
>>> Html.image(path='../image.jpg', size='300x400')
```
#### **static paragraph** (*text: str, align: str = None*)  $\rightarrow$  str

#### Parameters

- **text** –
- **align** (str) center or right.
- **Returns** "<p align="{}">\n {}\n</p>".format(align, text).

#### Return type str

```
class mdutils.tools.Html.HtmlSize
```
Bases: object

```
classmethod size_to_width_and_height(size: str) → str
```

```
exception mdutils.tools.Html.SizeBadFormat(message)
    Bases: Exception
```
Raise exception when size does not match the expected format

#### <span id="page-28-0"></span>**mdutils.tools.Image module**

```
class mdutils.tools.Image.Image(reference: mdutils.tools.Link.Reference)
     Bases: object
```

```
static new_inline_image (text: str, path: str, tooltip: str = None) \rightarrow str
```
#### Parameters

- **text**  $(str)$  Text that is going to be displayed in the markdown file as a iamge.
- **path**  $(str)$  Image's path / link.
- **tooltip** (str) –
- Returns return the image in markdown format '! $[ + \text{text } + \text{'}]$  (' + path + 'tooltip' + ')'.

#### Return type str

**new\_reference\_image**(*text: str*, *path: str*, *reference\_tag: str = None*, *tooltip: str = None*) → str

**Parameters** 

- **text**  $(str)$  Text that is going to be displayed in the markdown file as a image.
- **path**  $(str)$  Image's path / link.

<span id="page-29-1"></span>• **reference**  $\tanctan(s\tau r)$  – Tag that will be placed at the end of the markdown file jointly with the image's path.

• **tooltip** (str) –

**Returns** return the image in markdown format  $'$ !  $[ + \text{text } + \text{'}]$ reference\_tag + ']'.

Return type str

#### <span id="page-29-0"></span>**mdutils.tools.Link module**

```
class mdutils.tools.Link.Inline
```
Bases: object

**static new\_link**(*link: str*, *text: str = None*, *tooltip: str = None*)

Parameters

- $\text{link}(str)$ -
- **text**  $(str)$  Text that is going to be displayed in the markdown file as a link.
- **tooltip**  $(str)$  Add a tool tip on the image.

```
Returns '[' + text +'](' + link + 'tooltip' + ')' or if link is only defined:
   \checkmark + link '>'.
```
#### Return type str

**class** mdutils.tools.Link.**Reference**

Bases: object

**get\_references**() → dict

Returns

Return type dict

```
get_references_as_markdown() → str
```
Returns

#### Return type str

**new\_link** (*link: str, text: str, reference\_tag: str = None, tooltip: str = None*)  $\rightarrow$  str

#### Parameters

- $\text{link}(str)$  –
- **text**  $(str)$  Text that is going to be displayed in the markdown file as a link.
- **reference\_tag**  $(str)$  Reference that will be saved on reference dict.
- **tooltip**  $(str)$  Add a tooltip on the link.

```
Returns ' [' + text + '][' + reference_tag + ']' or if reference_Tag is not
    defined: \lceil \cdot \rceil + text + \lceil \cdot \rceil.
```
#### Return type str

### <span id="page-30-3"></span><span id="page-30-1"></span>**mdutils.tools.MDList module**

```
class mdutils.tools.MDList.MDCheckbox(items, checked: bool = False)
    Bases: mdutils.tools.MDList.MDListHelper
```
This class allows to create checkbox MarkDown list.

 $get\_md() \rightarrow str$ 

```
class mdutils.tools.MDList.MDList(items, marked_with: str = '-')
    Bases: mdutils.tools.MDList.MDListHelper
```
This class allows to create unordered or ordered MarkDown list.

 $get\_md() \rightarrow str$ Get the list in markdown format.

Returns

#### Return type str

<span id="page-30-0"></span>**class** mdutils.tools.MDList.**MDListHelper** Bases: object

#### <span id="page-30-2"></span>**mdutils.tools.Table module**

```
class mdutils.tools.Table.Table
    Bases: object
```
**create\_table**(*columns: int, rows: int, text: List[str], text\_align: Union[str, list, None] = None*) This method takes a list of strings and creates a table.

Using arguments columns and rows allows to create a table of *n* columns and *m* rows. The columns  $\star$  rows operations has to correspond to the number of elements of text list argument.

#### Parameters

- **columns** (int) number of columns of the table.
- **rows** (int) number of rows of the table.
- **text** (list of  $str$ ) a list of strings.
- **text\_align** (str\_or\_list) text align argument. Values available are: 'right', 'center', 'left' and None (default). If text\_align is a list then individual alignment can be set for each column.

Returns a markdown table.

Return type str

Example

```
>>> from mdutils.tools.Table import Table
>>> text_list = ['List of Items', 'Description', 'Result', 'Item 1',
˓→'Description of item 1', '10', 'Item 2', 'Description of item 2', '0']
>>> table = Table().create_table(columns=3, rows=3, text=text_list, text_
˓→align='center')
>>> print(repr(table))
'\n|List of Items|Description|Result|\n| :--: | :--: | :--: |\n|Item→1|Description of item 1|10|\n|Item 2|Description of item 2|0|\(gontinues on next page)
```
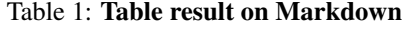

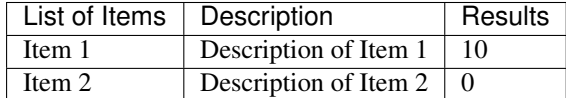

#### <span id="page-31-2"></span><span id="page-31-0"></span>**mdutils.tools.TableOfContents module**

```
class mdutils.tools.TableOfContents.TableOfContents
    Bases: object
```
#### **create\_table\_of\_contents**(*array\_of\_title\_contents: List[str], depth: int = 1*) → str

This method can create a table of contents using an array of the different titles. The depth can be changed. :param array\_of\_title\_contents: a string list with the different headers. :type array\_of\_title\_contents: list :param depth: allows to include atx headers 1 through 6. Possible values: 1, 2, 3, 4, 5, or 6. :type depth: int :return: return a string ready to be written to a Markdown file. :rtype: str

#### <span id="page-31-1"></span>**mdutils.tools.TextUtils module**

```
class mdutils.tools.TextUtils.TextUtils
```

```
Bases: object
```
This class helps to create bold, italics and change color text.

```
static add_tooltip(link: str, tip: str) → str
```
#### Parameters

```
• \text{link}(str)-
```
•  $\tt tip(str)$  –

return:  $link + "'' + format + "''"$ 

**static bold**(*text: str*)  $\rightarrow$  str

Bold text converter.

```
Parameters text (str) – a text string.
```
**Returns** a string like this example:  $'$ \*\*text\*\*'

Return type str

**static center\_text**(*text: str*) → str Place a text string to center.

**Parameters text**  $(str)$  – a text string.

Returns a string like this exampple: '<center>text</center>'

**static inline\_code**(*text: str*) → str

Inline code text converter.

**Parameters**  $\textbf{text}(str)$  **– a text string.** 

Returns a string like this example: '` ` text'"

#### Return type str

<span id="page-32-0"></span>**static insert\_code**(*code: str*, *language: str* = ")  $\rightarrow$  str This method allows to insert a peace of code.

Parameters code – code string.

:type code:str :param language: code language: python. c++, c#. . . :type language: str :return: markdown style. :rtype: str

**static italics** (*text: str*)  $\rightarrow$  str

Italics text converter.

**Parameters**  $\text{text } \text{text } (str)$  **– a text string.** 

Returns a string like this example: '\_text\_'

Return type str

**static text\_color**(*text: str, color: str = 'black'*)  $\rightarrow$  str

Change text color.

#### Parameters

- **text**  $(str)$  it is the text that will be changed its color.
- **color**  $(str)$  it is the text color: 'orange', 'blue', 'red'... or a **RGB** color such as '#ffce00'.

Returns a string like this one: '<font color='color'>'text'</font>'

#### Return type str

```
static text_external_link(text: str, link: str = ") → str
```
Using this method can be created an external link of a file or a web page.

#### Parameters

- **text**  $(str)$  Text to be displayed.
- $\text{link}(str)$  External Link.
- Returns return a string like this: '[Text to be shown](https://write.link. com)'

#### Return type str

```
static text_format (text: str, bold_italics_code: str = ", color: str = 'black', align: str = ") \rightarrow
```
str Text format helps to write multiple text format such as bold, italics and color.

#### **Parameters**

- **text**  $(str)$  it is a string in which will be added the mew format
- **bold\_italics\_code** (str) using *'b'*: bold, *'i'*: \_italics\_ and *'c'*: *inline\_code*.
- **color** (str) Can change text color. For example: 'red', 'green, 'orange'...
- **align**  $(str)$  Using this parameter you can align text.

Returns return a string with the new text format.

#### Return type str

Example

```
>>> from mdutils.tools.TextUtils import TextUtils
>>> TextUtils.text_format(text='Some Text Here', bold_italics_code='bi',
˓→color='red', align='center')
'***<center><font color="red">Some Text Here</font></center>***'
```
## <span id="page-33-1"></span>**Module contents**

## **6.1.2 Submodules**

## <span id="page-33-0"></span>**6.1.3 mdutils.mdutils module**

#### Module mdutils

### The available features are:

- Create Headers, Til 6 sub-levels.
- Auto generate a table of contents.
- Create List and sub-list.
- Create paragraph.
- Generate tables of different sizes.
- Insert Links.
- Insert Code.
- Place text anywhere using a marker.

```
class mdutils.mdutils.MdUtils(file_name: str, title: str = ", author: str = ")
```
Bases: object

This class give some basic methods that helps the creation of Markdown files while you are executing a python code.

The \_\_init\_\_variables are:

- file name: it is the name of the Markdown file.
- author: it is the author fo the Markdown file.
- header: it is an instance of Header Class.
- textUtils: it is an instance of TextUtils Class.
- **title:** it is the title of the Markdown file. It is written with Setext-style.
- table\_of\_contents: it is the table of contents, it can be optionally created.
- file data text: contains all the file data that will be written on the markdown file.

**create\_marker**(*text\_marker: str*) → str

This will add a marker to **file\_data\_text** and returns the marker result in order to be used whenever you need.

Markers allows to place them to the string data text and they can be replaced by a peace of text using place\_text\_using\_marker method.

Parameters **text** marker (str) – marker name.

<span id="page-34-0"></span>**Returns** return a marker of the following form:  $'$ ## $-$ [' + text\_marker + ']--##'

Return type str

**create\_md\_file**() → mdutils.fileutils.fileutils.MarkDownFile It creates a new Markdown file. :return: return an instance of a MarkDownFile.

**get**  $md$  **text** ()  $\rightarrow$  str

Instead of writing the markdown text into a file it returns it as a string.

Returns return a string with the markdown text.

**insert\_code**(*code: str*, *language: str* = ")  $\rightarrow$  str

This method allows to insert a peace of code on a markdown file.

#### Parameters

- $code(str) code string$ .
- **language**  $(str)$  code language: python,  $c++$ ,  $ct...$

Returns

Return type str

**new\_checkbox\_list**(*items: List[str], checked: bool = False*) Add checkbox list in MarkDown file.

#### Parameters

- **items** ([str]) Array of items for generating the checkbox list.
- **checked** (bool) if you set this to True. All checkbox will be checked. By default is False.

#### Returns

**new\_header**(*level: int*, *title: str*, *style: str = 'atx'*, *add\_table\_of\_contents: str = 'y'*, *header\_id: str =*  $y'$ )  $\rightarrow$  str

Add a new header to the Markdown file.

#### Parameters

- **level** (int) Header level. *atx* style can take values 1 til 6 and *setext* style take values 1 and 2.
- **title** (str) Header title.
- **style** (str) Header style, can be 'atx' or 'setext'. By default 'atx' style is chosen.
- **add\_table\_of\_contents** (str) by default the atx and setext headers of level 1 and 2 are added to the table of contents, setting this parameter to 'n'.
- **header\_id** (str) ID of the header for extended Markdown syntax

Example

```
>>> from mdutils import MdUtils
>>> mdfile = MdUtils("Header_Example")
>>> print(mdfile.new_header(level=2, title='Header Level 2 Title', style='atx
˓→', add_table_of_contents='y'))
'\n## Header Level 2 Title\n'
>>> print(mdfile.new_header(level=2, title='Header Title', style='setext'))
'\nHeader Title\n-------------\n'
```

```
static new inline image (text: str, path: str) \rightarrow str
     Add inline images in a markdown file. For example [MyImage] (../MyImage.jpg).
```
#### Parameters

- **text**  $(str)$  Text that is going to be displayed in the markdown file as a iamge.
- **path**  $(str)$  Image's path / link.

**Returns** return the image in markdown format '!  $[ + \text{text } + \text{'} ] (' + \text{path } + \text{'})'.$ 

#### Return type str

**new\_inline\_link**(*link: str*, *text: Optional[str] = None*, *bold\_italics\_code: str = "*, *align: str = "*) → str Creates a inline link in markdown format.

**Parameters** 

- $\text{link}(str)$ -
- **text**  $(str)$  Text that is going to be displayed in the markdown file as a link.
- **bold\_italics\_code** (str) Using 'b': bold, 'i': *italics* and 'c': inline\_code. . .
- **align**  $(str)$  Using this parameter you can align text. For example 'right', 'left' or 'center'.
- **Returns** returns the link in markdown format  $\left[ + \text{text } + \text{right } + \text{right } + \text{left } + \text{right } + \text{right } + \text{right}$ text is not defined returns  $\leq \leq + \ln k + \leq$ .

#### Return type str

Note: If param text is not provided, link param will be used instead.

**new\_line**(*text: str = "*, *bold\_italics\_code: str = "*, *color: str = 'black'*, *align: str = "*, *wrap\_width: int*  $= 0$ )  $\rightarrow$  str

Add a new line to Markdown file. The text is saved to the global variable file\_data\_text.

#### Parameters

- **text**  $(s \, t)$  is a string containing the paragraph text. Optionally, the paragraph text is returned.
- **bold\_italics\_code** (str) using 'b': bold, 'i': *italics* and 'c': inline\_code...
- **color** (str) Can change text color. For example: 'red', 'green', 'orange'. . .
- **align**  $(str)$  Using this parameter you can align text. For example 'right', 'left' or 'center'.
- **wrap\_width** (int) wraps text with designated width by number of characters. By default, long words are not broken. Use width of 0 to disable wrapping.
- **Returns** return a string  $\ln \ln t + \text{text}$ . Not necessary to take it, if only has to be written to the file.

#### Return type str

**new\_list**(*items: List[str], marked\_with: str = '-'*) Add unordered or ordered list in MarkDown file.

#### **Parameters**

- <span id="page-36-0"></span>• **items**  $(fstr)$  – Array of items for generating the list.
- **marked\_with**  $(str) By$  default has the value of '-', can be '+', '\*'. If you want to generate an ordered list then set to '1'.

#### Returns

**new\_paragraph**(*text: str = "*, *bold\_italics\_code: str = "*, *color: str = 'black'*, *align: str = "*, *wrap\_width: int = 0*)  $\rightarrow$  str

Add a new paragraph to Markdown file. The text is saved to the global variable file\_data\_text.

#### Parameters

- $\bullet$  **text** (str) is a string containing the paragraph text. Optionally, the paragraph text is returned.
- **bold\_italics\_code** (str) using 'b': bold, 'i': *italics* and 'c': inline\_code.
- **color** (str) Can change text color. For example: 'red', 'green', 'orange'. . .
- **align**  $(str)$  Using this parameter you can align text.
- **wrap\_width** (int) wraps text with designated width by number of characters. By default, long words are not broken. Use width of 0 to disable wrapping.

**Returns**  $\lceil \ln \cdot \cdot \cdot \rceil \rceil$  + text. Not necessary to take it, if only has to be written to the file.

#### Return type str

**new\_reference\_image**(*text: str*, *path: str*, *reference\_tag: Optional[str] = None*) → str

Add reference images in a markdown file. For example  $[MvImage]$   $[mv_1]$  image]. All references will be stored at the end of the markdown file.

#### Parameters

- **text**  $(str)$  Text that is going to be displayed in the markdown file as a image.
- **path**  $(str)$  Image's path / link.
- **reference**  $\tanctan(s\tau r)$  Tag that will be placed at the end of the markdown file jointly with the image's path.
- **Returns** return the image in markdown format  $'$ ! [ + text +  $'$ ] [  $'$  + reference\_tag + ']'.

#### Return type str

Note: If param reference\_tag is not provided, text param will be used instead.

**new\_reference\_link**(*link: str*, *text: str*, *reference\_tag: Optional[str] = None*, *bold\_italics\_code:*  $str = "$ , *align:*  $str = "$ )  $\rightarrow str$ 

Creates a reference link in markdown format. All references will be stored at the end of the markdown file.

#### **Parameters**

- $\text{link}(str)$  –
- **text**  $(str)$  Text that is going to be displayed in the markdown file as a link.
- **reference\_tag**  $(str)$  Tag that will be placed at the end of the markdown file jointly with the link.
- **bold\_italics\_code** (str) Using 'b': bold, 'i': *italics* and 'c': inline\_code. . .

<span id="page-37-0"></span>• **align**  $(str)$  – Using this parameter you can align text. For example 'right', 'left' or 'center'.

**Returns** returns the link in markdown format '  $[$  + text + ' $]$   $[$  ' + link +  $]$ '.

Return type str

Note: If param reference\_tag is not provided, text param will be used instead.

#### Example

```
>>> from mdutils import MdUtils
>>> md = MdUtils("Reference link")
>>> link = md.new_reference_link(link='https://github.com', text='github',
˓→reference_tag='git')
>>> md.new_link(link)
>>> print(repr(link))
'[github][git]'
>>> link = md.new_reference_link(link='https://github.com/didix21/mdutils',
˓→text='mdutils')
>>> md.new_link(link)
>>> print(repr(link))
'[mdutils]'
>>> link = md.new_line(md.new_reference_link(link='https://github.com/didix21/
˓→mdutils', text='mdutils', reference_tag='md', bold_italics_code='b'))
>>> md.new_link(link)
>>> print(repr(link))
'[**mdutils**][md]'
>>> md.create_md_file()
```
**new\_table** (*columns: int, rows: int, text: List[str], text\_align: str = 'center', marker: str = ''*)  $\rightarrow$  str This method takes a list of strings and creates a table.

Using arguments columns and rows allows to create a table of *n* columns and *m* rows. The columns  $\star$  rows operations has to correspond to the number of elements of text list argument. Moreover, argument allows to place the table wherever you want from the file.

#### Parameters

- **columns** (int) this variable defines how many columns will have the table.
- **rows** (int) this variable defines how many rows will have the table.
- $\cdot$  **text**  $(llist) it$  is a list containing all the strings which will be placed in the table.
- **text\_align** (str) allows to align all the cells to the 'right', 'left' or 'center'. By default: 'center'.
- **marker** (str) using create\_marker method can place the table anywhere of the markdown file.

Returns can return the table created as a string.

#### Return type str

#### Example

```
>>> from mdutils import MdUtils
>>> md = MdUtils(file_name='Example')
>>> text_list = ['List of Items', 'Description', 'Result', 'Item 1',
˓→'Description of item 1', '10', 'Item 2', 'Description of item 2', '0']
>>> table = md.new_table(columns=3, rows=3, text=text_list, text_align='center
˓→')
>>> print(repr(table))
'\n\in\mathbb{Z} is a set of Items|Description|Result|\n| :---: | :---: | :---: |\n|Item<sub>n</sub>
˓→1|Description of item 1|10|\n|Item 2|Description of item 2|0|\n'
```

| 10010 - 100010 100010 011 - 101 1100 1111 |                       |                |
|-------------------------------------------|-----------------------|----------------|
| List of Items   Description               |                       | <b>Results</b> |
| Item 1                                    | Description of Item 1 | -10            |
| Item $2$                                  | Description of Item 2 |                |

Table 2: Table result on Markdown

**new\_table\_of\_contents** (*table\_title: str = 'Table of contents', depth: int = 1, marker: str = "*)  $\rightarrow$ 

str Table of contents can be created if Headers of 'atx' style have been defined.

This method allows to create a table of contents and define a title for it. Moreover, *depth* allows user to define how many levels of headers will be placed in the table of contents. If no marker is defined, the table of contents will be placed automatically after the file's title.

#### **Parameters**

- **table** title  $(str)$  The table content's title, by default "Table of contents"
- **depth** (int) allows to include atx headers 1 through 6. Possible values: 1, 2, 3, 4, 5, or 6.
- **marker**  $(str)$  allows to place the table of contents using a marker.

Returns a string with the data is returned.

#### Return type str

**place\_text\_using\_marker**(*text: str*, *marker: str*) → str

It replace a previous marker created with create\_marker with a text string.

This method is going to search for the marker argument, which has been created previously using create\_marker method, in file\_data\_text string.

#### **Parameters**

- **text**  $(str)$  the new string that will replace the marker.
- **marker**  $(str)$  the marker that has to be replaced.

Returns return a new file data text with the replace marker.

Return type str

```
\texttt{read\_md\_file} (file_name: str) \rightarrow str
```
Reads a Markdown file and save it to global class *file\_data\_text*.

**Parameters file\_name** (str) – Markdown file's name that has to be read.

Returns optionally returns the file data content.

Return type str

<span id="page-39-1"></span>**write**(*text: str = "*, *bold\_italics\_code: str = "*, *color: str = 'black'*, *align: str = "*, *marker: str = "*, *wrap\_width: int = 0*)  $\rightarrow$  str Write text in file\_Data\_text string.

#### Parameters

- **text**  $(str)$  a text a string.
- **bold\_italics\_code** (str) using 'b': bold, 'i': *italics* and 'c': inline\_code...
- **color** (str) Can change text color. For example: 'red', 'green', 'orange'. . .
- **align**  $(str)$  Using this parameter you can align text. For example 'right', 'left' or 'center'.
- **wrap\_width** (int) wraps text with designated width by number of characters. By default, long words are not broken. Use width of 0 to disable wrapping.
- **marker**  $(str)$  allows to replace a marker on some point of the file by the text.

## <span id="page-39-0"></span>**6.1.4 Module contents**

Indices and tables

- <span id="page-40-0"></span>• genindex
- modindex
- search

# Python Module Index

## <span id="page-42-0"></span>m

mdutils, [36](#page-39-0) mdutils.fileutils, [22](#page-25-0) mdutils.fileutils.fileutils, [21](#page-24-1) mdutils.mdutils, [30](#page-33-0) mdutils.tools, [30](#page-33-1) mdutils.tools.Header, [22](#page-25-1) mdutils.tools.Html, [24](#page-27-0) mdutils.tools.Image, [25](#page-28-0) mdutils.tools.Link, [26](#page-29-0) mdutils.tools.MDList, [27](#page-30-1) mdutils.tools.Table, [27](#page-30-2) mdutils.tools.TableOfContents, [28](#page-31-0) mdutils.tools.TextUtils, [28](#page-31-1)

## Index

## <span id="page-44-0"></span>A

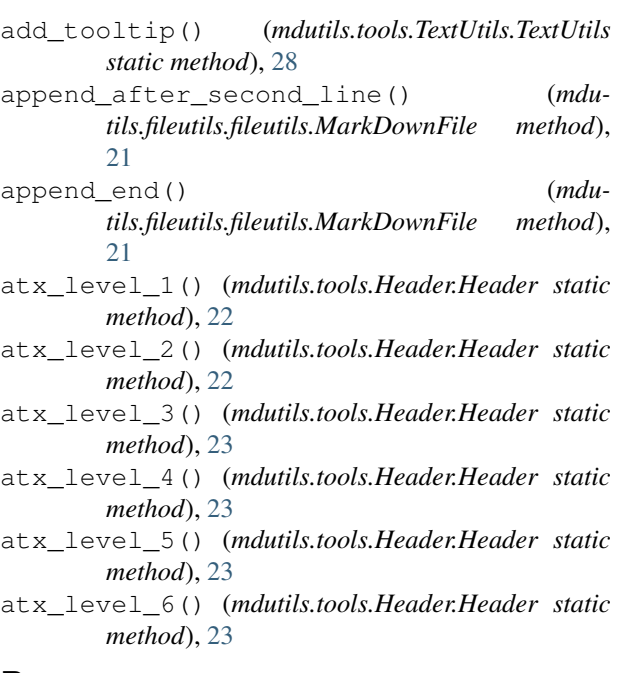

# B

bold() (*mdutils.tools.TextUtils.TextUtils static method*), [28](#page-31-2)

# $\mathcal{C}$

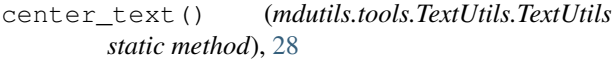

- choose\_header() (*mdutils.tools.Header.Header static method*), [23](#page-26-0)
- create\_marker() (*mdutils.mdutils.MdUtils method*), [30](#page-33-2)
- create\_md\_file() (*mdutils.mdutils.MdUtils method*), [31](#page-34-0)
- create\_table() (*mdutils.tools.Table.Table method*), [27](#page-30-3)
- create\_table\_of\_contents() (*mdutils.tools.TableOfContents.TableOfContents method*), [28](#page-31-2)

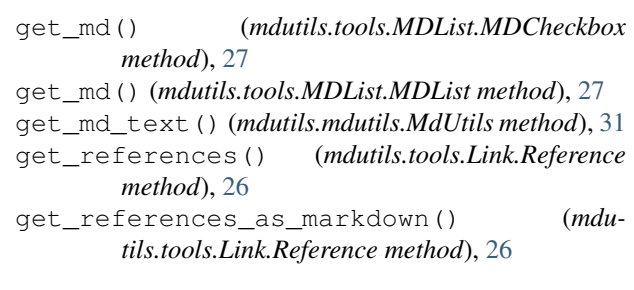

## H

G

```
Header (class in mdutils.tools.Header), 22
```

```
header_anchor() (mdutils.tools.Header.Header
        static method), 24
```
Html (*class in mdutils.tools.Html*), [24](#page-27-1)

```
HtmlSize (class in mdutils.tools.Html), 25
```
## I

```
Image (class in mdutils.tools.Image), 25
image() (mdutils.tools.Html.Html class method), 24
Inline (class in mdutils.tools.Link), 26
inline_code() (mdutils.tools.TextUtils.TextUtils
        static method), 28
insert_code() (mdutils.mdutils.MdUtils method), 31
insert_code() (mdutils.tools.TextUtils.TextUtils
         static method), 29
italics() (mdutils.tools.TextUtils.TextUtils static
         method), 29
```
## M

MarkDownFile (*class in mdutils.fileutils.fileutils*), [21](#page-24-2) MDCheckbox (*class in mdutils.tools.MDList*), [27](#page-30-3) MDList (*class in mdutils.tools.MDList*), [27](#page-30-3) MDListHelper (*class in mdutils.tools.MDList*), [27](#page-30-3) MdUtils (*class in mdutils.mdutils*), [30](#page-33-2) mdutils (*module*), [36](#page-39-1) mdutils.fileutils (*module*), [22](#page-25-2) mdutils.fileutils.fileutils (*module*), [21](#page-24-2) mdutils.mdutils (*module*), [30](#page-33-2)

```
mdutils.tools (module), 30
mdutils.tools.Header (module), 22
mdutils.tools.Html (module), 24
mdutils.tools.Image (module), 25
mdutils.tools.Link (module), 26
mdutils.tools.MDList (module), 27
mdutils.tools.Table (module), 27
mdutils.tools.TableOfContents (module), 28
mdutils.tools.TextUtils (module), 28
```
## N

new\_checkbox\_list() (*mdutils.mdutils.MdUtils method*), [31](#page-34-0) new\_header() (*mdutils.mdutils.MdUtils method*), [31](#page-34-0) new\_inline\_image() (*mdutils.mdutils.MdUtils static method*), [31](#page-34-0) new\_inline\_image() (*mdutils.tools.Image.Image static method*), [25](#page-28-1) new\_inline\_link() (*mdutils.mdutils.MdUtils method*), [32](#page-35-0) new\_line() (*mdutils.mdutils.MdUtils method*), [32](#page-35-0) new\_link() (*mdutils.tools.Link.Inline static method*), [26](#page-29-1) new\_link() (*mdutils.tools.Link.Reference method*), [26](#page-29-1) new\_list() (*mdutils.mdutils.MdUtils method*), [32](#page-35-0) new\_paragraph() (*mdutils.mdutils.MdUtils method*), [33](#page-36-0) new\_reference\_image() (*mdutils.mdutils.MdUtils method*), [33](#page-36-0) new\_reference\_image() (*mdutils.tools.Image.Image method*), [25](#page-28-1) new\_reference\_link() (*mdutils.mdutils.MdUtils method*), [33](#page-36-0) new\_table() (*mdutils.mdutils.MdUtils method*), [34](#page-37-0) new\_table\_of\_contents() (*mdutils.mdutils.MdUtils method*), [35](#page-38-0)

# P

```
paragraph() (mdutils.tools.Html.Html static method),
        25
place_text_using_marker() (mdu-
        tils.mdutils.MdUtils method), 35
```
# R

read\_file() (*mdutils.fileutils.fileutils.MarkDownFile static method*), [21](#page-24-2) read\_md\_file() (*mdutils.mdutils.MdUtils method*), [35](#page-38-0) Reference (*class in mdutils.tools.Link*), [26](#page-29-1) rewrite\_all\_file() (*mdutils.fileutils.fileutils.MarkDownFile method*), [22](#page-25-2)

## S

```
setext_level_1() (mdutils.tools.Header.Header
        static method), 24
setext_level_2() (mdutils.tools.Header.Header
        static method), 24
size_to_width_and_height() (mdu-
        tils.tools.Html.HtmlSize class method), 25
SizeBadFormat, 25
```
# T

```
Table (class in mdutils.tools.Table), 27
TableOfContents (class in mdu-
```

```
tils.tools.TableOfContents), 28
text_color() (mdutils.tools.TextUtils.TextUtils static
         method), 29
```
text\_external\_link() (*mdutils.tools.TextUtils.TextUtils static method*), [29](#page-32-0)

text\_format() (*mdutils.tools.TextUtils.TextUtils static method*), [29](#page-32-0)

TextUtils (*class in mdutils.tools.TextUtils*), [28](#page-31-2)

# W

write() (*mdutils.mdutils.MdUtils method*), [35](#page-38-0)